# Introduction à la Programmation des Algorithmes 1.1. Introduction – Informatique et ordinateurs

François Fleuret

<https://fleuret.org/11x001/>

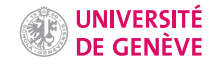

# Objectifs de ce cours

- 1. Connaître les bases des langages C et Python.
- 2. Savoir analyser et décomposer un problème pour concevoir un algorithme.
- 3. Connaître les principaux outils qui existent pour faciliter la programmation.

# L'informatique

"Science du traitement automatique et rationnel de l'information considérée comme le support des connaissances et des communications." (Larousse)

"Science du traitement automatique et rationnel de l'information considérée comme le support des connaissances et des communications." (Larousse)

Les tâches que traitent les techniques informatiques sont extrêmement diverses:

• Comptabilité, bases de données, création de documents.

"Science du traitement automatique et rationnel de l'information considérée comme le support des connaissances et des communications." (Larousse)

- Comptabilité, bases de données, création de documents.
- Création et transmission de médias.

"Science du traitement automatique et rationnel de l'information considérée comme le support des connaissances et des communications." (Larousse)

- Comptabilité, bases de données, création de documents.
- Création et transmission de médias.
- Contrôle et optimisation de processus industriels.

"Science du traitement automatique et rationnel de l'information considérée comme le support des connaissances et des communications." (Larousse)

- Comptabilité, bases de données, création de documents.
- Création et transmission de médias.
- Contrôle et optimisation de processus industriels.
- Synthèse d'images, jeux vidéos.

"Science du traitement automatique et rationnel de l'information considérée comme le support des connaissances et des communications." (Larousse)

- Comptabilité, bases de données, création de documents.
- Création et transmission de médias.
- Contrôle et optimisation de processus industriels.
- Synthèse d'images, jeux vidéos.
- Simulations physiques, prédictions météorologiques.

"Science du traitement automatique et rationnel de l'information considérée comme le support des connaissances et des communications." (Larousse)

- Comptabilité, bases de données, création de documents.
- Création et transmission de médias.
- Contrôle et optimisation de processus industriels.
- Synthèse d'images, jeux vidéos.
- Simulations physiques, prédictions météorologiques.
- Cryptographie.

"Science du traitement automatique et rationnel de l'information considérée comme le support des connaissances et des communications." (Larousse)

- Comptabilité, bases de données, création de documents.
- Création et transmission de médias.
- Contrôle et optimisation de processus industriels.
- Synthèse d'images, jeux vidéos.
- Simulations physiques, prédictions météorologiques.
- Cryptographie.
- Guidage, assistance au pilotage de véhicules.

"Science du traitement automatique et rationnel de l'information considérée comme le support des connaissances et des communications." (Larousse)

- Comptabilité, bases de données, création de documents.
- Création et transmission de médias.
- Contrôle et optimisation de processus industriels.
- Synthèse d'images, jeux vidéos.
- Simulations physiques, prédictions météorologiques.
- Cryptographie.
- Guidage, assistance au pilotage de véhicules.
- Intelligence artificielle: reconnaissance de la parole ou d'images, optimisation de stratégies.

L'informatique n'est pas liée à un type d'ordinateur ou une technologie particulière.

L'informatique n'est pas liée à un type d'ordinateur ou une technologie particulière.

"Computer science is no more about computers than astronomy is about telescopes." – Edsger W. Dijkstra

"I don't need to waste my time with a computer just because I am a computer scientist." – Edsger W. Dijkstra

- Comprendre les principes des langages de programmation et savoir utiliser ces langages.
- Analyser et décomposer un problème.
- Créer l'algorithme adéquate,
	- estimer sa "classe de complexité";
	- expliquer son comportement et prévoir ses résultats;
	- l'optimiser.

Ce cours traite à la fois de

- Connaissances déclaratives: "de quoi s'agit-il? quel est le problème?"
- Connaissances opératoires: "comment résoudre opérationnellement le problème posé?"
- Leur mise en œuvre à un niveau d'abstraction élevé.

# **Ordinateurs**

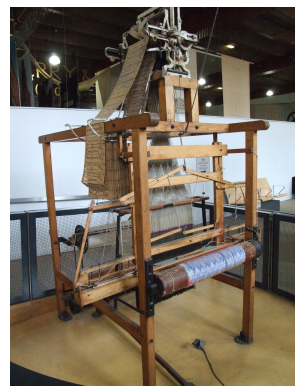

Métier Jacquard

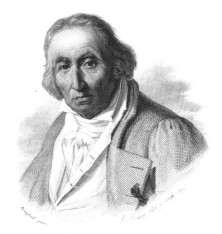

Joseph Marie Jacquard (1752–1834)

Des cartes perforées en carton encodent des motifs et un mécanisme pilote le métier à tisser.

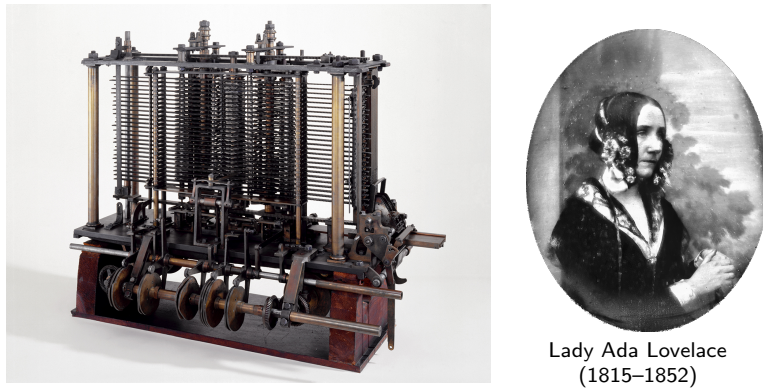

Machine de Babbage (1834)

La machine de Babbage possède des registres de mémoire, et les traite selon des instructions encodées sur des cartes perforées. Ada Lovelace dans une note de 1843 décrit un programme pour cette machine pour calculer les nombres de Bernoulli.

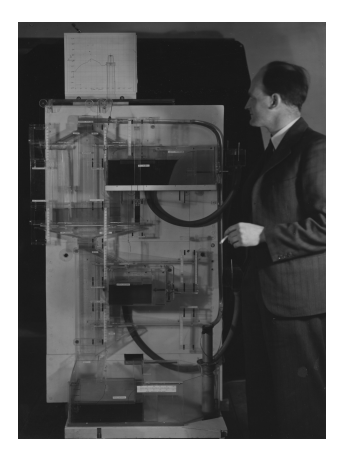

MONIAC (Monetary National Income Analogue Computer, 1949)

Cette machine utilisait un circuit hydraulique pour faire des calculs de nature économique. Les niveaux dans les différents réservoirs correspondaient à des budgets, et les échanges pouvaient être modulés pour simuler des politiques budgétaires.

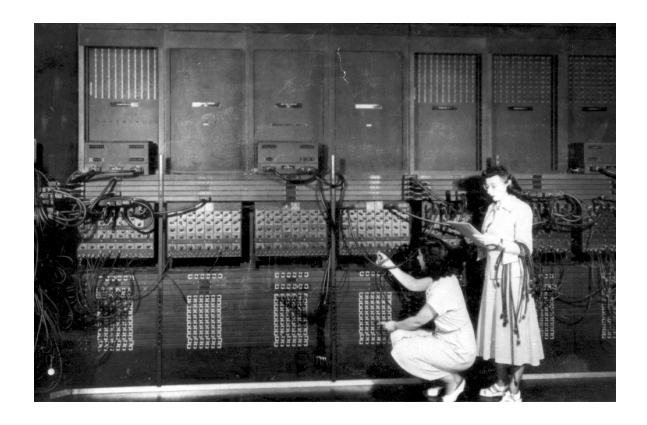

ENIAC (Electronic Numerical Integrator and Computer, 1945)

Premier ordinateur électronique et programmable. Poids total 30t,  $\simeq$  400 opérations par seconde, mémoire de 20 nombres et cartes perforées.

 $\sqrt{2}$  $9/9$ anton tastel  $0.800$  $1.2700$  $9.032842025$  $1000$ 9.037 846 795 conset  $77299560$  + 615925059(2)  $13.81 (93)$  $022$  $QDA2$  $2.13047646$  $conv.$  $2.13067645$ وناداد Reas failed sweet sneed fest In tula  $lim \tfrac{1}{2}$  $(Re)$  $1100$  $C_{o}$ (Sine check)  $1525$ forted Mult+ Adder Relay #70 Panel F  $IS45$ 168/630 and annual case of bug being found. 1700 closed form.

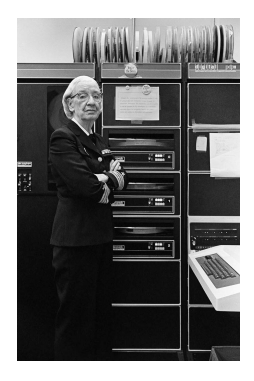

Grace Hopper (1906–1992)

Premier "bug"

Grace Hopper dirigeait une équipe d'ingénieurs qui développa le premier compilateur en 1954, vu comme un précurseur du COBOL, qui est toujours utilis´e.

"A computer is like a mischievous genie. It will give you exactly what you ask for, but not always what you want." – Joe Sondow

Fondamentalement, un ordinateur manipule des séries de chiffres qui sont interprétées de manières différentes en fonction de l'opération et du contexte:

- Instructions élémentaires à exécuter.
- Caractères, textes.
- Nombres entiers ou à virgules, vecteurs, matrices, courbes.
- Images, sons.

Microprocesseur (CPU)

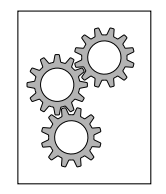

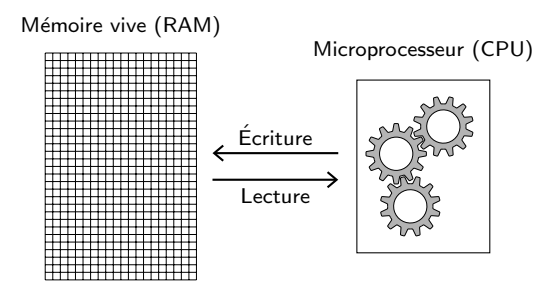

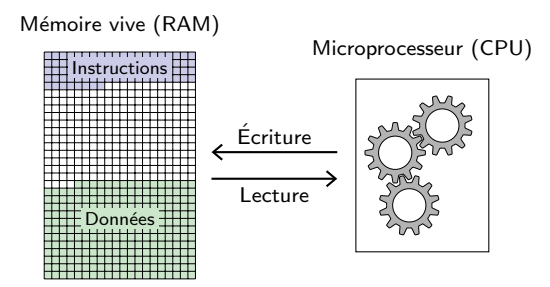

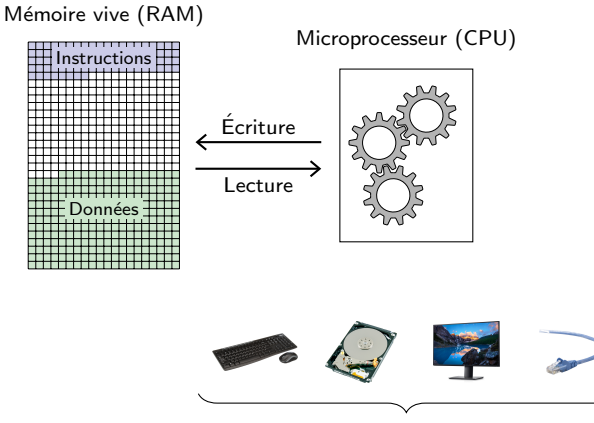

Périphériques

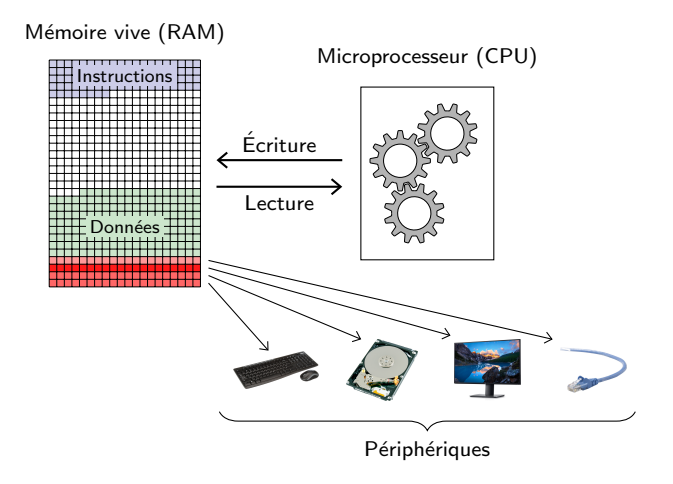

L'interaction avec la mémoire vive se fait dans un programme comme s'il s'agissait d'une longue liste de valeurs, chacune avec une adresse.

Plusieurs valeurs peuvent être groupées pour représenter une quantité ou un objet complexe, nous y reviendrons.

L'interaction avec les mémoires de masses telles que les disques durs se fait en accédant à des fichiers, chacun ayant une structure similaire à la mémoire vive (séquence de valeurs).

La technologie standard pour faire des microprocesseurs est la VLSI (Very large-scale integration) qui utilise la photolithographie.

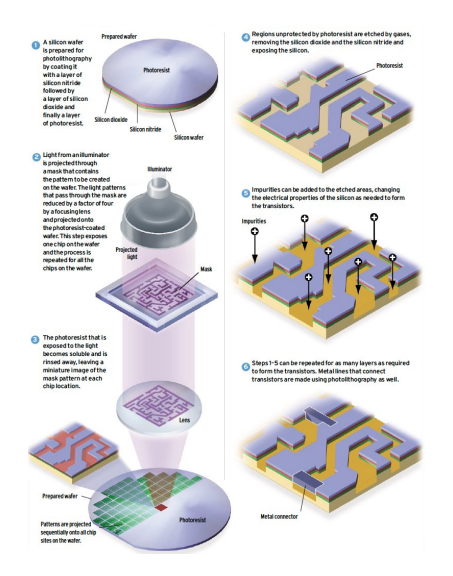

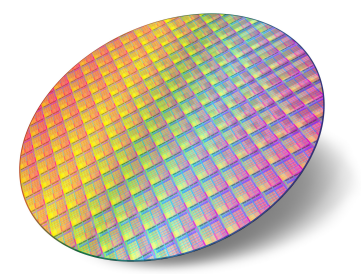

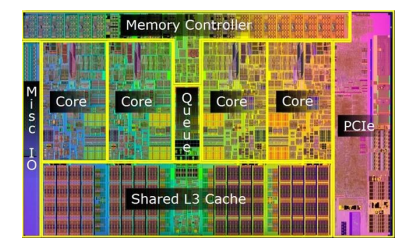

#### Ordres de grandeur

- Vitesse de calcul:  $\simeq 10^{10}$  (CPU),  $\simeq 10^{14}$  (GPU) opérations arithmétiques par seconde.
- Mémoire vive:  $\simeq 10^{10}$  caractères ( $\simeq 10^7$  pages de texte, 7 jours de musique, 9h de vidéos).
- Mémoire de masse:  $\simeq 10^{12}$  caractères ( $\simeq 10^9$  pages de texte, 2 années de musique, 1 mois de vidéos).
- Vitesse de communication:  $\simeq 10^8$  caractères par seconde (fibre optique).

Exemple de calcul intensif: Produit de deux matrices  $1000 \times 1000$  en Python, qui demande  $10^9$  multiplications de nombres à virgule.

```
import torch, time
P = torch.rand(1000, 1000)
Q = torch.rand(1000, 1000)
t = time.perf_counter()M = P @ Q
print(f'{time.perf_counter() - t:.02f}s')
```
affiche 0.01s.

# Logiciels

Un ordinateur exécute des programmes pour produire des résultats qui sont ensuite sauvés dans des fichiers et/ou sont communiqués à des utilisateurs.

Plusieurs programmes peuvent être exécutés en même temps. Par exemple, celui qui gère l'affichage et la manipulation des fenêtres fonctionne en permanence.

Quand il démarre, l'ordinateur exécute un programme principal, son système d'exploitation qui permet essentiellement d'exécuter d'autres programmes.

Windows, Linux ou MacOS sont des systèmes d'exploitation.

La programmation consiste à décrire dans un ou plusieurs fichiers, sous une forme humainement intelligible, les opérations que l'ordinateur doit exécuter.

Le programmeur utilise un éditeur de textes interactif qui ressemble à un traitement de texte pour créer ces fichiers.

Il existe des programmes particuliers ("terminal", "console", "notebook") qui permettent d'exécuter des opérations de manière interactive.

On différencie

- un programme, qui est une description que l'ordinateur comprend des opérations qu'il doit effectuer, de
- un algorithme qui est une décomposition formel en pas élémentaires destinée à être comprise par un humain.

Par exemple les procédures pour l'addition ou la multiplication en colonne sont des algorithmes.

Nous reviendrons sur cette distinction.

Par exemple, un algorithme pour calculer  $\sqrt{q}$  consiste à résoudre  $x^2 - q = 0$ par dichotomie:

- 1. définir  $a_0 = 0$ ,  $b_0 = q + 1$
- 2. itérer tant que  $b_n a_n \geq \epsilon$ :

\n- $$
c_n = \frac{a_n + b_n}{2}
$$
\n- $S_1 c^2 - a > 0$  **alors**  $a_{n+1} = a_n$  **et**  $b_{n+1} = a_n$
\n

- Si  $c_n^2 q \ge 0$  alors  $a_{n+1} = a_n$  et  $b_{n+1} = c_n$ ,
- sinon  $a_{n+1} = c_n$  et  $b_{n+1} = b_n$ .

Cet algorithme écrit en C pourrait avoir la forme suivante:

```
float racine(float q, float epsilon) {
 float a, b, c;
  a = 0:
 b = q + 1;while(b - a \geq  epsilon) {
   c = (a + b) / 2;
   if (c * c - q > 0) { b = c; }
   else \{a = c: \}}
 return c;
}
```
1. Définir le problème.

- 1. Définir le problème.
- 2. Déterminer la méthode de résolution (algorithmique).

- 1. Définir le problème.
- 2. Déterminer la méthode de résolution (algorithmique).
- 3. Écrire le programme correspondant (programmation).

- 1. Définir le problème.
- 2. Déterminer la méthode de résolution (algorithmique).
- 3. Écrire le programme correspondant (programmation).
- 4. Tester le programme.

- 1. Définir le problème.
- 2. Déterminer la méthode de résolution (algorithmique).
- 3. Écrire le programme correspondant (programmation).
- 4. Tester le programme.
- 5. (corriger, retourner ci-dessus...)

- 1. Définir le problème.
- 2. Déterminer la méthode de résolution (algorithmique).
- 3. Écrire le programme correspondant (programmation).
- 4. Tester le programme.
- 5. (corriger, retourner ci-dessus...)
- 6. Intégrer le programme dans le système existant.

- 1. Définir le problème.
- 2. Déterminer la méthode de résolution (algorithmique).
- 3. Écrire le programme correspondant (programmation).
- 4. Tester le programme.
- 5. (corriger, retourner ci-dessus...)
- 6. Intégrer le programme dans le système existant.
- 7. Tester l'intégration.

- 1. Définir le problème.
- 2. Déterminer la méthode de résolution (algorithmique).
- 3. Écrire le programme correspondant (programmation).
- 4. Tester le programme.
- 5. (corriger, retourner ci-dessus...)
- 6. Intégrer le programme dans le système existant.
- 7. Tester l'intégration.
- 8. (corriger, retourner ci-dessus...)

Finalement, un principe fondamental de la programmation, qui explique la facilité avec laquelle des choses complexes peuvent être réalisées, est de réutiliser des "bouts de programmes" déjà écrits, e.g.

- calculs (algèbre linéaire, optimisation, résolution d'équations),
- opérations graphiques,
- cryptographie,
- serveurs web, communication réseau.

Finalement, un principe fondamental de la programmation, qui explique la facilité avec laquelle des choses complexes peuvent être réalisées, est de réutiliser des "bouts de programmes" déjà écrits, e.g.

- calculs (algèbre linéaire, optimisation, résolution d'équations),
- opérations graphiques,
- cryptographie,
- serveurs web, communication réseau.

Ces "bouts de programmes" sont regroupés dans des librairies qui n'ont d'utilité qu'utilisées dans un autre programme.

# Fin